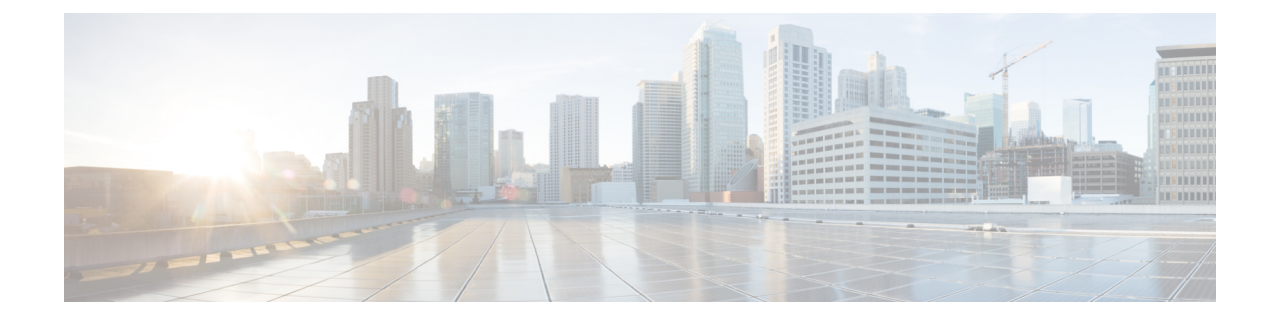

# **OSPF VRF Configuration Mode Commands**

**Command Modes** The OSPF VRF Configuration sub-mode is used to configure the virtual routing and forwarding (VRF) context instances for OSPF routing protocol. This mode includes commands that configure VRF instance for OSPF routing parameters.

Exec > Global Configuration > Context Configuration > OSPF Configuration > OSPF VRF Configuration

**configure > context** *context\_name* **> router ospf > ip vrf** *vrf\_name*

Entering the above command sequence results in the following prompt:

[local]*host\_name*(config-ospf-vrf)#

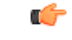

The commands or keywords/variables that are available are dependent on platform type, product version, and installed license(s). **Important**

- [area,](#page-1-0) on page 2
- [default-information](#page-5-0) originate, on page 6
- [default-metric,](#page-6-0) on page 7
- [distance,](#page-7-0) on page 8
- [distribute-list,](#page-9-0) on page 10
- do [show,](#page-10-0) on page 11
- end, on [page](#page-11-0) 12
- exit, on [page](#page-12-0) 13
- [neighbor,](#page-13-0) on page 14
- [network,](#page-14-0) on page 15
- ospf [router-id,](#page-15-0) on page 16
- [passive-interface,](#page-16-0) on page 17
- [redistribute,](#page-17-0) on page 18
- [refresh](#page-19-0) timer, on page 20
- [router-id,](#page-20-0) on page 21
- [timers](#page-21-0) spf, on page 22

#### **area**

### <span id="page-1-0"></span>**area**

Configures various parameters, including authentication, area identification, virtual link ID, and delay/interval values for the specified OSPF area using a specific VRF instance.

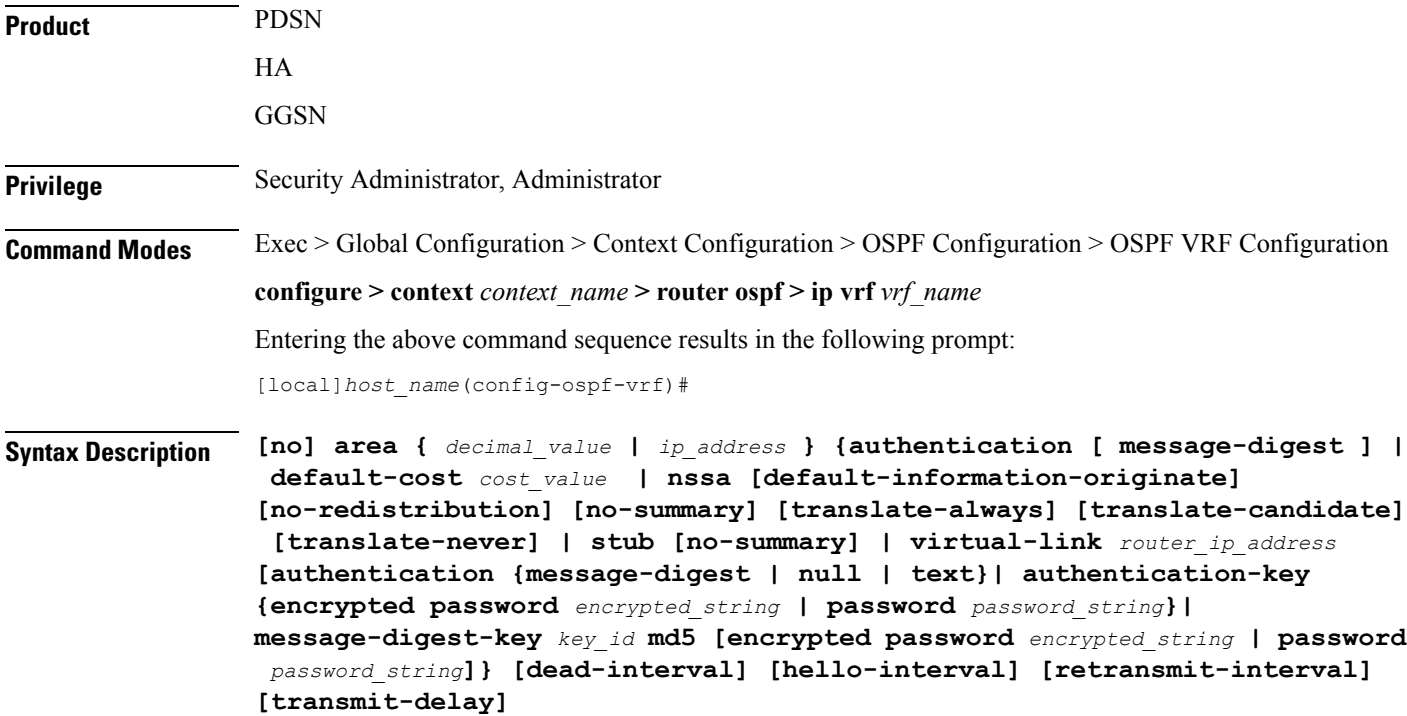

#### **no**

Disables or removes configured parameters for the specified OSPF area using a specific VRF instance.

#### **ip\_address**

Specifies the IP address of the area where authentication will be enabled in IPv4 dotted-decimal notation.

#### **decimal\_value**

Specifies the identification number of the area where parameters to be configured as an integer from 0 through 4294967295.

#### **authentication**

Sets the OSPF authentication type to use the simple authentication method.

#### **message-digest**

Sets the OSPF authentication type to use the message digest 5 (MD5) authentication method.

#### **default-cost cost\_value**

Sets the default cost for an OSPF area. *cost\_value* must be an integer from 0 through 16777215.

#### **nssa [default-information-originate][no-redistribution no-summary][translate-always][translate-candidate] [translate-never]**

Configures and defines an area as an NSSA (Not So Stubby Area) and configures OSPF parameters for it.

**default-information-originate**: Configures the OSPF VRF instances to originate default information to the NSSA area.

**no-redistribution**: Configures the OSPF VRF instance to not to redistribute external routes to the NSSA area.

**no-summary**: Configures the OSPF VRF instance to not to inject the inter-area routes into NSSA.

**translate-always**: Configures the NSSA-ABR (Area Border Router) always to translate. By default this is disabled.

**translate-candidate**: Configures the NSSA-ABR always to translate election. By default this is enabled. **translate-never**: Configures the NSSA-ABR never to translate. By default this is disabled.

#### **stub [no-summary]**

Specifies an OSPF area as an stub area configures the NSSA-ABR never to translate. By default this is disabled. **no-summary**: Disables (stops) the ABR from sending summary LSAs into the stub area.

#### **virtual-link router\_id**

Specifies the router identifier which provides a virtual link between an area that cannot be physically connected to the network backbone and an area that is physically connected to the network backbone.

*router id* must be an IP address in IPv4 dotted-decimal notation of the ABR to be linked to.

#### **authentication {message-digest | null | text}**

Configures the OSPF authentication method to be used by the virtual link between an area that cannot be physically connected to the network backbone and an area that is physically connected to the network backbone.

**message-digest**: Set the OSPF authentication type to use the message digest (MD) authentication method.

**null**: Set the OSPF authentication type to use no authentication, thus disabling either MD or clear text methods.

**text**: Set the OSPF authentication type to use the clear text authentication method.

#### **authentication-key**

Configures the authentication password for the virtual link between an area that cannot be physically connected to the network backbone and an area that is physically connected to the network backbone.

#### **message-digest-key key\_id**

Specifies the MD key identifier number for virtual link connection. *key id* must be an integer from 1 through 255.

#### **md5**

Sets the message digest to MD5 for virtual link connection.

#### **[encrypted] password passwd\_string**

Specifiesthe password required for virtual link connection authentications. The keyword**password**is optional and if specified *passwd\_string* must be an alphanumeric string of 1 through 63 characters. The password specified must be in an encrypted format if the optional keyword **encrypted** was specified.

The **encrypted** keyword is intended only for use by the system while saving configuration scripts. The system displays the **encrypted** keyword in the configuration file as a flag that the variable following the **password** keyword is the encrypted version of the plain text password. Only the encrypted password is saved as part of the configuration file. *encrypted\_string* is an alphanumeric string of 1 through 523 characters.

#### **dead-interval value**

Specifies the dead interval (in seconds) that the router should wait, during which time no packets are received and after the router considers a neighboring router to be off-line. *value* must be an integer from 1 through 65535.

#### **hello-interval value**

Specifies the hello interval (in seconds) before sending a hello packet. *value* must be an integer from 1 through 65535.

#### **retransmit-interval value**

Specifies the delay between retransmission (in seconds) that router should wait before retransmitting a packet. *value* must be an integer from 1 through 3600.

#### **transmit-delay value**

Specifies the interval (in seconds) that the router should wait before transmitting a packet. *value* must be an integer from 1 through 3600.

**Usage Guidelines** Use this command to configure/set the various network/connection/authentication parameters of OPSF areas using specific VRF instance.

#### **Example**

The following command enables authentication for an OSPF area defined by the IP address *192.168.100.10* and the OSPF authentication type to MD5:

#### **area 192.168.100.10 authentication message-digest**

The following command defines the area designated by the IP address *192.168.100.10* as an NSSA area where translation of NSSA candidate is enabled by default:

#### **area 192.168.100.10 nssa**

The following command defines the OSPF area defined by the IP address *192.168.100.10* as a stub area:

**area 192.168.100.10 stub**

The following command creates a virtual link between the OSPF areas defined by the IP address *192.168.100.10* and the IP address *192.168.200.20*:

#### **area 192.168.100.10 virtual-link 192.168.200.20**

The following command sets the authentication method for a virtual link between the OSPF areas defined by the IPaddress *192.168.100.10* and the IPaddress *192.168.200.20* to use no authentication:

#### **area 192.168.100.10 virtual-link 192.168.200.20 null**

The following command creates an authentication password of *123456* for a virtual link between the OSPF areas defined by the IP address *192.168.100.10* and the IP address *192.168.200.20*:

#### **area 192.168.100.10 virtual-link 192.168.200.20 authentication-key password 123456**

The following command enables the use of MD5-based OSPF authentication for a virtual link between the OSPF areas defined by the IP address *192.168.100.10* and the IP address *192.168.200.20*, sets the MD5 Key ID to *25*, and the password to *123456*:

#### **area 192.168.100.10 virtual-link 192.168.200.20 message-digest-key 25 md5 password 123456**

The following command sets the retransmit interval for a virtual link between the OSPF areas defined by the IP address *192.168.100.10* and the IP address *192.168.200.20* to *60* seconds:

**area 192.168.100.10 virtual-link 192.168.200.20 retransmit-interval 60**

# <span id="page-5-0"></span>**default-information originate**

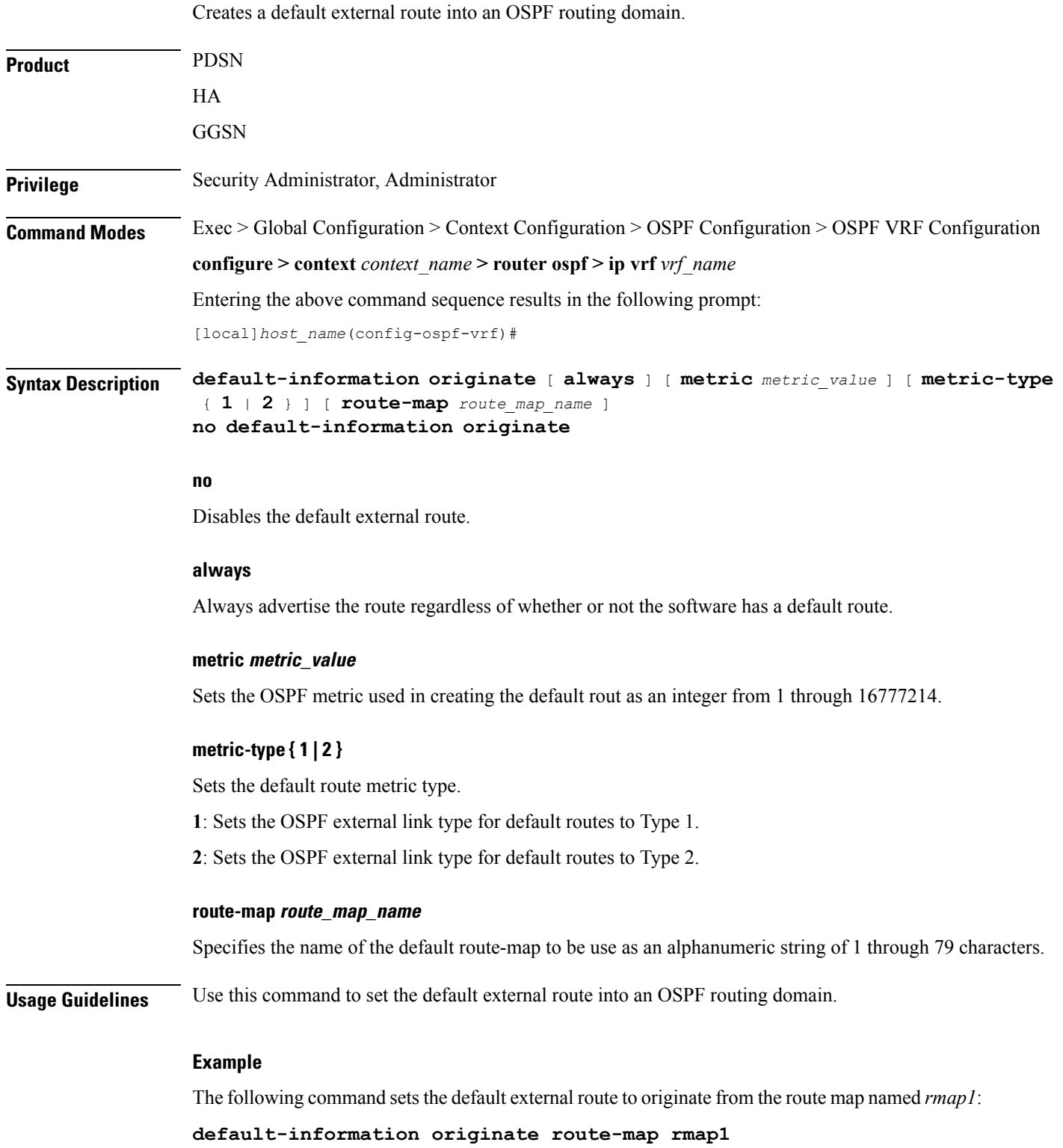

# <span id="page-6-0"></span>**default-metric**

 $\mathbf{l}$ 

![](_page_6_Picture_295.jpeg)

**default-metric 235**

### <span id="page-7-0"></span>**distance**

![](_page_7_Picture_625.jpeg)

#### **Example**

The following command sets the administrative distance for all OSPF route types to *30*:

**distance 30**

### <span id="page-9-0"></span>**distribute-list**

![](_page_9_Picture_403.jpeg)

### <span id="page-10-0"></span>**do show**

 $\mathbf{l}$ 

![](_page_10_Picture_313.jpeg)

### <span id="page-11-0"></span>**end**

Exits the current configuration mode and returns to the Exec mode.

![](_page_11_Picture_107.jpeg)

### <span id="page-12-0"></span>**exit**

I

Exits the current mode and returns to the parent configuration mode.

![](_page_12_Picture_111.jpeg)

# <span id="page-13-0"></span>**neighbor**

![](_page_13_Picture_443.jpeg)

### <span id="page-14-0"></span>**network**

 $\mathbf{l}$ 

![](_page_14_Picture_487.jpeg)

# <span id="page-15-0"></span>**ospf router-id**

![](_page_15_Picture_294.jpeg)

# <span id="page-16-0"></span>**passive-interface**

I

![](_page_16_Picture_323.jpeg)

### <span id="page-17-0"></span>**redistribute**

![](_page_17_Picture_436.jpeg)

#### **route-map route\_map\_name**

Filter routes through the specified route map before redistribution. *route\_map\_name* specifies the name of the route-map to use as an alphanumeric string of 1 through 79 characters.

**Usage Guidelines** Use this command to define what routing protocols should have their routes redistributed into OSPF.

#### **Example**

The following command defines that BGP routes should be redistributed:

**redistribute connected**

 $\mathbf I$ 

### <span id="page-19-0"></span>**refresh timer**

![](_page_19_Picture_319.jpeg)

**refresh timer 90**

i.

### <span id="page-20-0"></span>**router-id**

 $\mathbf{l}$ 

![](_page_20_Picture_284.jpeg)

# <span id="page-21-0"></span>**timers spf**

![](_page_21_Picture_371.jpeg)